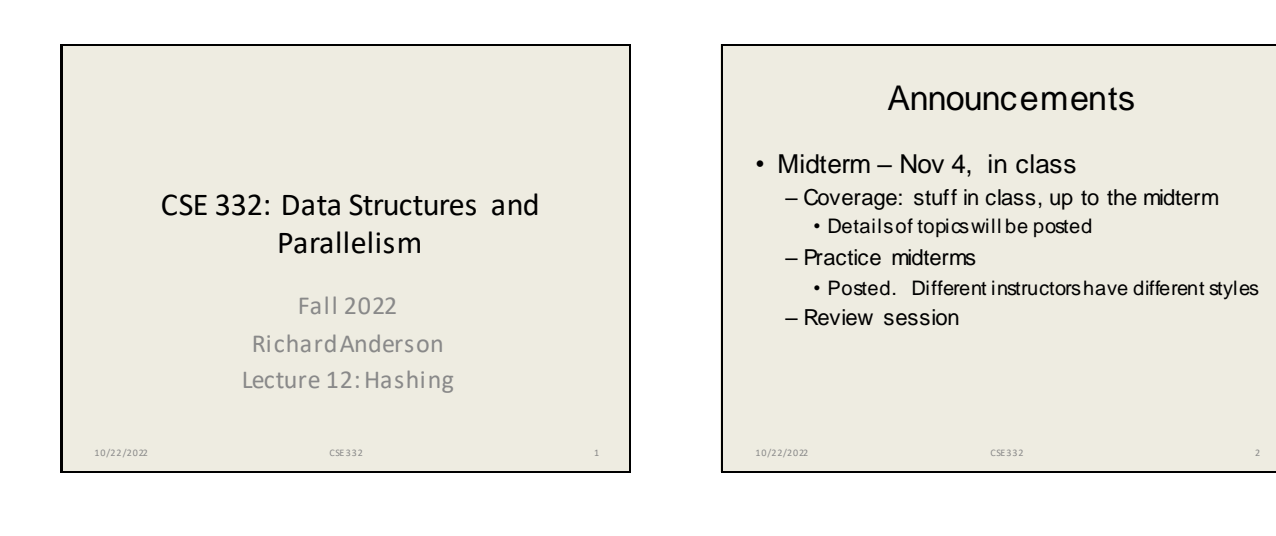

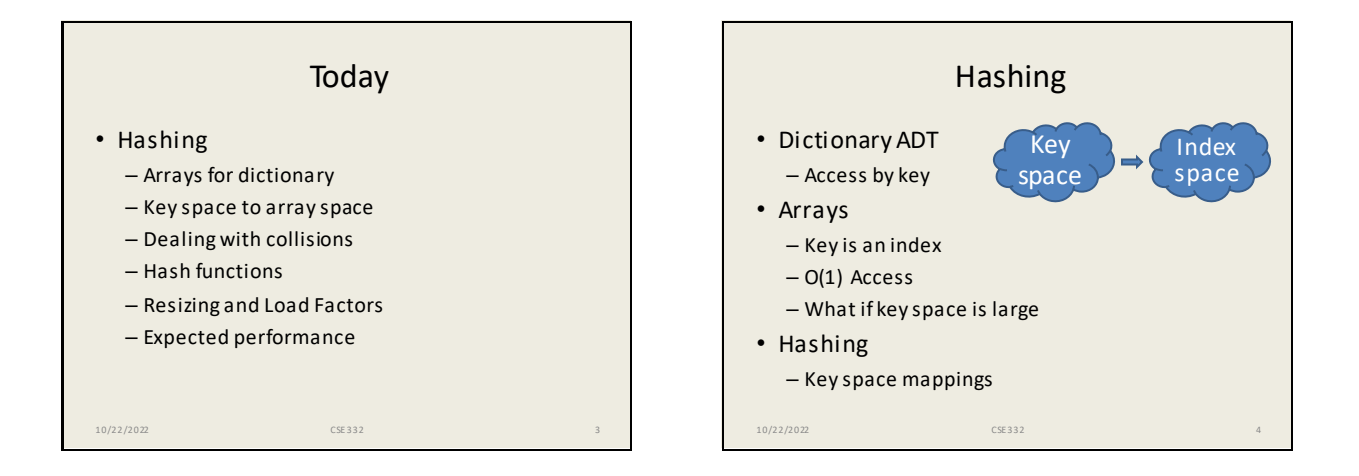

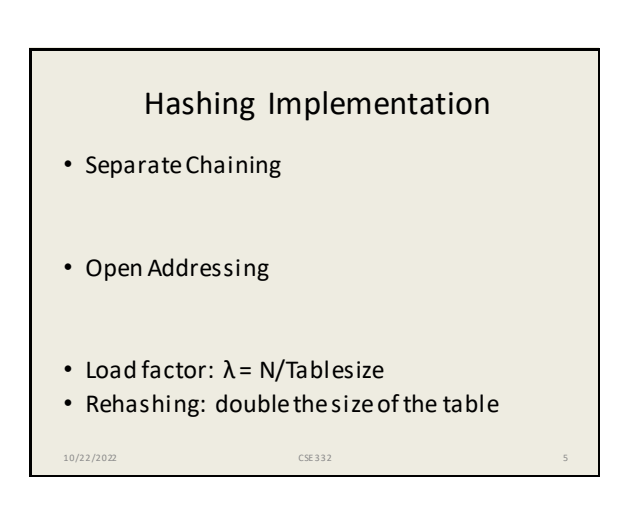

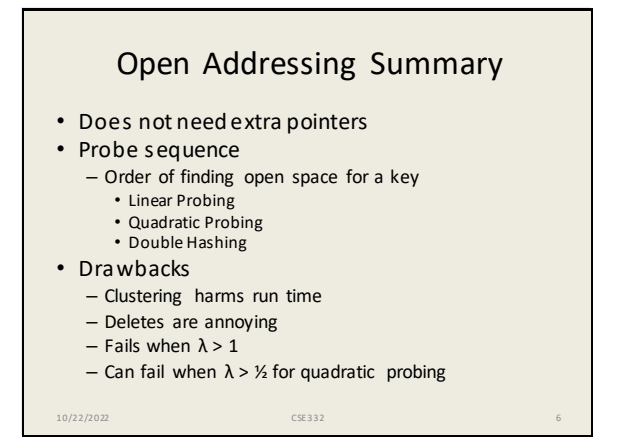

### Separate chaining run time

- Average bucket size is λ
- O(1) run time if  $\lambda \leq 1$ – Sort of: worst case is really O(N)
- Controlling load factor

10/22/2022 CSE 332 7

- If N is known in advance, allocate a hash table of size N
- $-$  If inserts are dynamic, double table size when  $\lambda$ =1

#### Rehashing • Cost of rehashing is number of elements in the hash table • Parameters chosen so rehashing work is about the same as hashing work **n** hashes **n**rehashes

 $_{10/22/20}$ 2 3 4 5 6 7 8 9 10  $11$   $12$   $13$  14 15 16 17 18 19 20 21 23 24 25  $_{8}$ 

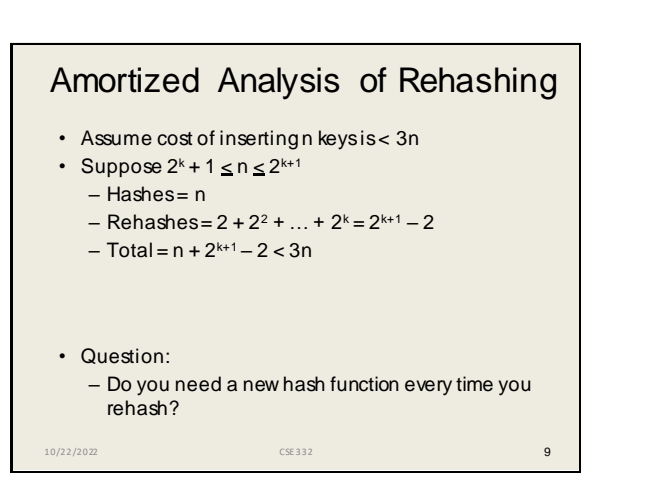

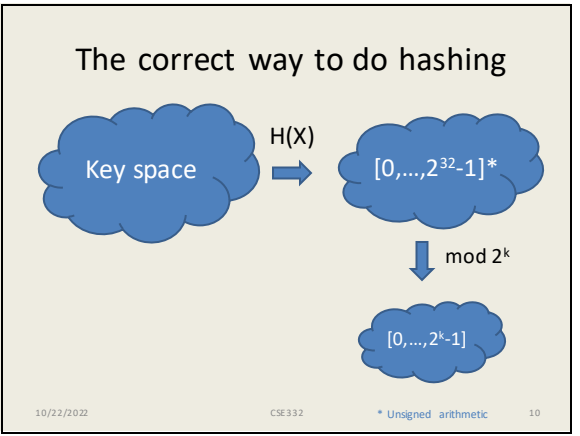

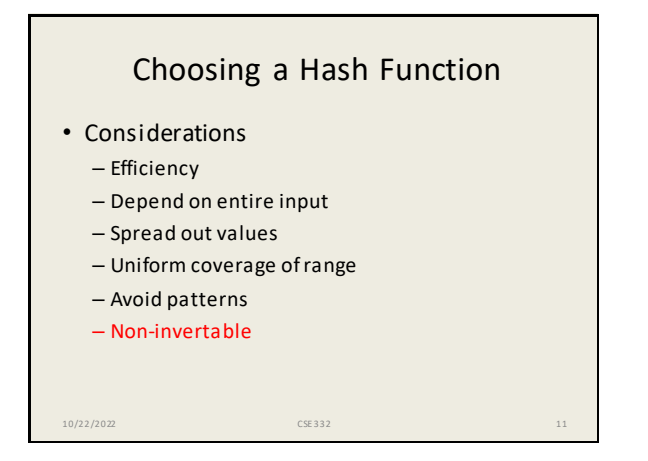

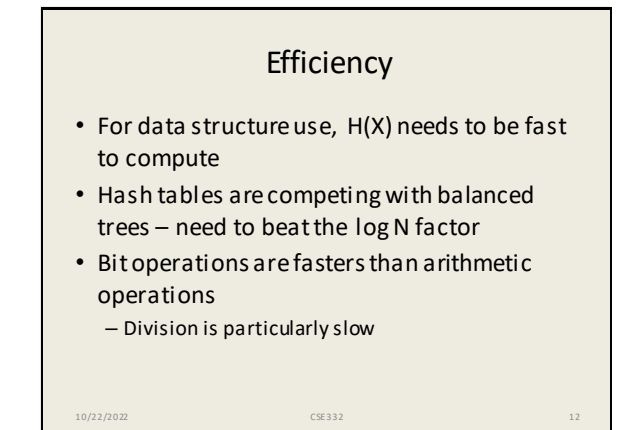

# Common choice: aX+b mod p • Sometimes, mod 2<sup>32</sup> instead • Constants can be random, or various recommendations are available • Fibonacci hashing: a=2654435769 • Generalizations to finite fields – Number theory / Algebra 10/22/2022 CSE 332 13

## Other approaches – bit hacking

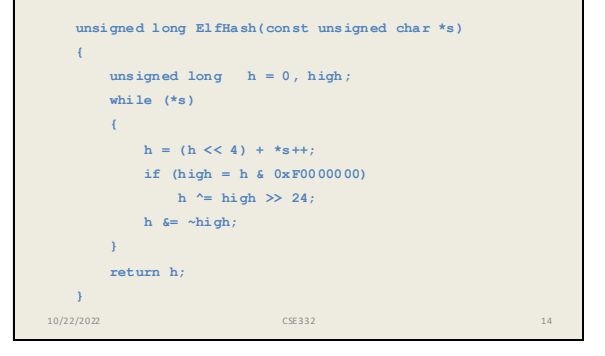

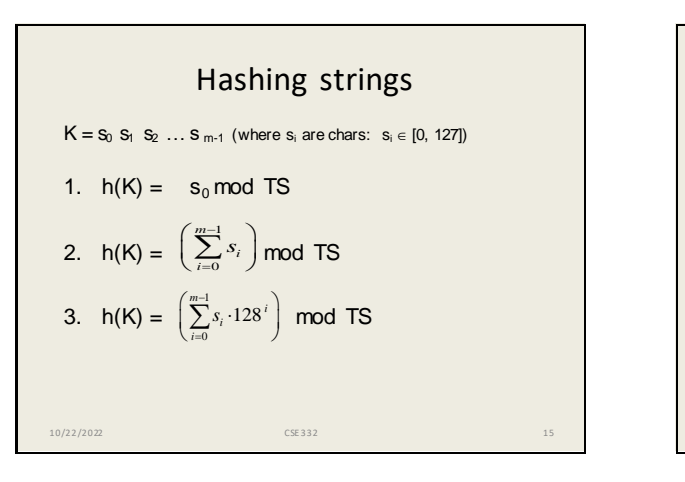

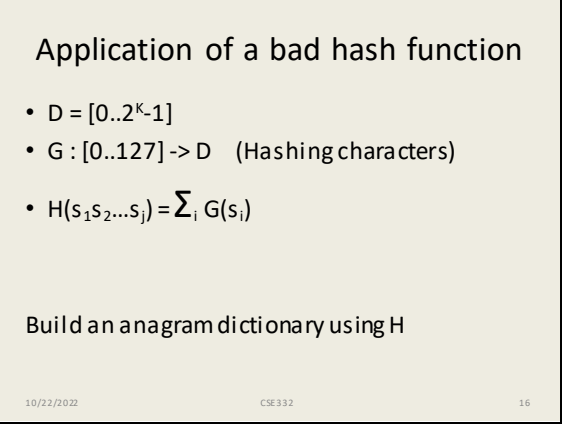

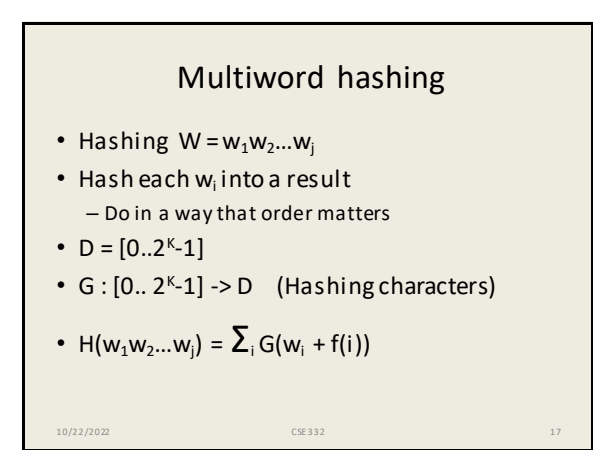

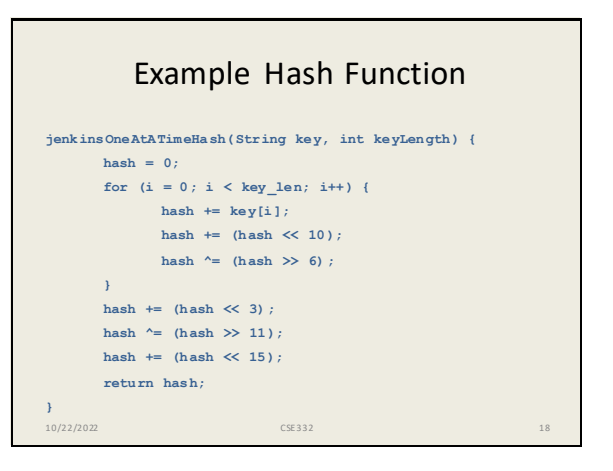

#### What would Java do?

- From the source code for Hash Map
- Chained hash table
- Initial size is 64
- Double hash table size when  $\lambda = \frac{3}{4}$
- Hash buckets implemented at Lists –but are converted to balanced trees at size 8 – Guard against bad data (so O(log n))

10/22/2022 CSE 332 19

#### Messing with a hash table

- Find a large number of keys that hash to same value
- For a hash function H, find x, such that  $H(x) = z$
- $H(x) = (ax + b) \mod p$  $z \equiv ax + b \pmod{p} \Rightarrow a^{-1}z - b \equiv x \pmod{p}$
- If we are hashing with to  $H(x)$  mod  $2<sup>k</sup>$ , we find values where

10/22/2022 CSE 332 20

 $H(x) = 0, 2^k, 2^*2^k, 3^*2^k, ...$ 

## Cryptographic Hash Functions

- Hash functions that are hard to invert, e.g., given z, it is hard to find an x, such that  $h(x) =$ z
	- Examples, MD5, SHA-1, SHA-2, SHA-3, . . .
- Cryptographic Hash Functions are expensive to compute, so NOT appropriate for data structures
- Standard use case, store a file of passwords

10/22/2022 CSE 332 21

#### Expected performance

- Worst case, everything goes in one bucket
- $\cdot$  Load factor  $\lambda$ , expected number of items per bucket is  $\lambda$
- Analysis, hashing N items into a table of size N, assume the hashing is random and independent

10/22/2022 CSE 332 22

- $Prob(H(X) = Y) = 1/N$
- What is the probability that a particular bucket has j items?

#### The math: Balls in Bins

- Probability that a bin is empty is  $(1 1/n)^n$
- Probability that a bin has on element is almost  $(1-1/n)^n$
- Approximated by a poisson process

10/22/2022 CSE 332 23

• Expected length of the longest chain is O(log n / loglog n)